Adobe Photoshop 2022 (Version 23.0.1) HACK

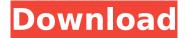

## Adobe Photoshop 2022 (Version 23.0.1) Crack+ X64 [2022-Latest]

Adobe Photoshop (right) versus Pixelmator (left) - compare features Photoshop right Pixelmator Click to enlarge Photo: Pixelmator Adobe Photoshop has been available on Macintosh computers and through Apple for years, but it was not widely adopted by the Windows market. Even though Photoshop's ad hoc Windows utility was one of the most prominent utilities in the Macintosh market, it was not as widespread. Although Photoshop has been available for Windows computers for a decade, the Macintosh version was difficult to upgrade to the latest version and much of its functionality didn't translate well to Windows. When Photoshop 3.0 debuted in 1996 it introduced many innovations, including an asset management system that was designed specifically for the Macintosh. One of its most popular new features was a media window that enabled images to be previewed in preparation for saving. Although Photoshop's media window could easily save images and update metadata for both Macintosh and Windows computers, only the Macintosh version supported folders. Photoshop 3.0 for Windows was available from Apple and Microsoft, but was not well accepted. Not all of the features of the Macintosh version could be translated to the Windows version, and it was far more expensive. It took years for Photoshop to become the standard Windows version and many users had trouble migrating to it. It took a long time for users to see all of the Maconly features come to Windows. In May 2009 Adobe introduced Photoshop CS6 for Windows. Photoshop CS6 now includes the vast majority of its Macintosh functionality. With Photoshop CS6 for Windows, the user interface has been redesigned from the ground up, and the user can open an image and a Photoshop workspace that has been created just for it. Photoshop CS6 for Windows is fully compatible with previous versions of the Mac version, but its interface is now different from the Macintosh version. Adobe Photoshop CS6 has a huge library of commands that may seem daunting at first. What are the differences between the layers in Photoshop and Photoshop Elements? What is the difference between layers and palettes in Photoshop? How do I lock a layer or palette? What is the difference between layers and other operations in Photoshop? Photoshop CS6: Tutorials, Tips, and Tricks The photos you'll find in this article were created in Photoshop CS6. Before Photoshop CS6 came out, the Lightroom workflow was the preferred method, but you can still use Photoshop CS6 and even edit images in Lightroom. Photoshop CS6: Easily

# Adobe Photoshop 2022 (Version 23.0.1) Crack Incl Product Key [Win/Mac]

Photoshop is an integrated software package for editing, compressing, and retouching images as well as designing, illustration, and graphics. It's a cross-platform tool. Therefore, whether you're using macOS or Windows, you have a Photoshop application to edit and manipulate digital images. In this article, we will discuss things you should know about Photoshop elements, its new features, and just how easy it is to edit images. Before We Begin... While Photoshop is a huge package in terms of functionality, a lot of users prefer the speed and accuracy of other non-Photoshop software. Therefore, what you need to be able to edit images successfully without using Photoshop, is what we

1/4

will cover in this article. Color Palette The term "Color palette" refers to the colors that you have available to edit images. The color palette is a collection of color swatches. There are two kinds of color palettes available to you: Photoshop Color palette (or swatch) You can create your own swatches, or you can get them from your pre-existing images. Some of them can be downloaded from the Internet. Others can be provided by Photoshop or via Creative Cloud membership. You will learn how to create your own color swatches in this article. Color Picker The Color Picker is an app for quick access to color swatches in your image (as mentioned above). It allows you to instantly select colors from the image, make a new swatch based on the color selected, or import a swatch directly from your image. If you wish to learn how to use the Color Picker application, we have covered it in a previous article about "how to use Photoshop's color picker". Color Swatches How to Create Color Swatches Creating and editing color swatches are very easy. You can simply select the color you want from your image (or select a pre-existing color), then click on the Swatch button to convert your selected color into a swatch. How to Select the Color You can either select a color from your image or select a swatch from an image. Here are the steps to select a swatch 388ed7b0c7

2/4

### Adobe Photoshop 2022 (Version 23.0.1) Download [Win/Mac]

Saltier's Passage The Saltier's Passage is a major thoroughfare in central Bristol, England. It is one of Bristol's major crossroads, and a convenient walk through one of the city's former slums, over Bywater Bridge and through St. Augustine's Church. The Passage was formerly a street of independent businesses. In 2010, the passage was converted to a street of flash new restaurants and bars, ostensibly to curry favour with the City Council. This has resulted in a huge increase in visitor numbers to the area, and massive complaints of vandalism, noise and crime have been filed against the developers by residents and visitors to the Passage. See also St. Augustine's Church Bywater References External links Category:Streets in Bristol Category:Tourist attractions in Bristol United States Court of Appeals Fifth Circuit F I L E D IN THE UNITED STATES COURT OF APPEALS June 5, 2004 FOR THE FIFTH CIRCUIT Charles R. Fulbruge III

#### What's New in the?

In the past, electronic components have been mounted on a substrate using a reflow process. In particular, electronic components have been mounted using a solder paste. This solder paste includes powdered solder and other additives. The powdered solder is encapsulated in a solvent. When the solder paste is printed on the substrate, the solvent evaporates, leaving the powdered solder on the substrate. The substrate is then heated to a temperature sufficient to melt the solder. Thus, the substrate has a printed circuit with electronic components mounted to it. An alternative solder paste printing method uses a paste that includes solder particles suspended in liquid. This paste may be heated, and then applied to the substrate. Once on the substrate, the liquid evaporates, leaving the solder particles on the substrate. The substrate may then be heated to a temperature sufficient to melt the solder. Both pastes have the same basic attributes of being able to be screened. That is, a substrate has a patterned circuit on it, typically by printed circuit boards. Printed circuit boards have numerous holes or other openings in them. The paste is put through a screen to get a pattern of holes. Thus, the paste is not printed into the openings, but instead remains on the substrate around the opening. The pastes also have the same problem of being encapsulated in a solid. They do not flow easily or easily form bonds with the substrate. The solder paste may remain in a paste-like state on the substrate for some time. The solder paste must then be heated in an oven to provide a free-flowing component for the solder joints. Even with the use of reflow ovens, the solder joints may become distorted. This distortion is related to the surface tension of the paste. In order to apply sufficient pressure to the substrate to cause the solder joints to adhere well, it may be necessary to use a somewhat higher temperature than is normally used for reflow. This higher temperature will often distort the solder joint. As an alternative to soldering electronic components to a substrate, pre-cast re-flowable solder has been used. In this method, solder paste is printed onto the substrate and then the electronic components are bonded with solder. However, this method is subject to the same limitations as the method described above using solder pastes. Further, due to differences in the coefficients of thermal expansion between the substrate and the electronic components, as well as any thermal stresses associated with reflowing, it is common for solder joints to form. Some of the solder is lost during the

### System Requirements For Adobe Photoshop 2022 (Version 23.0.1):

Recommended: Windows 7/8/8.1/10 64-bit or later. Windows XP or Vista 32-bit or later. 2.5 GHz Dual Core CPU or better, 1 GB RAM. 3 GB free hard disk space. 1024×768 screen resolution. 1024 MB or more of VRAM. DirectX 9.0 compatible video card. DirectX 9.0 compatible sound card. How to Download: Download the game here Or use the automatic download feature on

https://www.hoursmap.com/wp-content/uploads/2022/07/Adobe\_Photoshop\_CC\_2015\_version\_16.pdf

https://kramart.com/wp-content/uploads/2022/07/chatshor.pdf

https://wakelet.com/wake/hNwSlipP3sc40K\_pWu63P

https://rosehillwellness.com/wp-content/uploads/2022/07/berdor.pdf

http://www.antiquavox.it/wp-content/uploads/2022/07/berdarr.pdf

https://trello.com/c/vyh3AFIf/73-photoshop-crack-file-only-updated-2022

https://medenivetlerinikincidili.com/wp-

 $\underline{content/uploads/2022/07/Photoshop\_2021\_Version\_2231\_Product\_Key\_And\_Xforce\_Keygen\_\_.pdf}$ 

https://www.odontotecnicoamico.com/wp-

content/uploads/2022/07/Photoshop 2021 Version 2242.pdf

https://www.smallblackowned.com/wp-content/uploads/2022/07/Photoshop\_2020-3.pdf

https://arabamericanbusinesscommunity.org/wp-content/uploads/2022/07/endukolf.pdf

https://janninepiek9042wki.wixsite.com/gematamre/post/adobe-photoshop-2022-crack-32-64bit-april-2022

http://www.vidriositalia.cl/wp-content/uploads/2022/07/Photoshop\_CC\_2015\_Version\_17\_Mem\_Patch\_ \_Serial\_Key\_Free\_X64\_2022.pdf

https://urbanjungle1984.com/wp-content/uploads/2022/07/zaccat.pdf

https://nkrumaists.com/wp-

content/uploads/2022/07/Photoshop 2022 Version 232 Activation March2022.pdf

https://fagmann.no/wp-content/uploads/2022/07/valepen.pdf

https://deccan-dental.com/wp-content/uploads/Photoshop 2022 MacWin Latest.pdf

https://www.easyblogging.in/wp-content/uploads/2022/07/Photoshop\_2022\_version\_23\_Product\_Key\_

And Xforce Keygen With Key Download 2022 New.pdf

https://urps-paca-chd.fr/wp-content/uploads/2022/07/Adobe\_Photoshop\_2020.pdf

https://telessalorwhiispad.wixsite.com/spicemconchea/post/photoshop-cc-2019-jb-keygen-exemarch-2022

http://feelingshy.com/wp-content/uploads/2022/07/Photoshop\_CC\_2015\_Version\_17\_Crack\_Keygen\_With Serial number Keygen Full Version Download-1.pdf

https://kirschenland.de/wp-content/uploads/2022/07/Photoshop CC 2018 version 19.pdf

https://speakerauthorblueprint.com/wp-content/uploads/2022/07/Photoshop\_2022\_Version\_2302.pdf

https://uranai-cafe.ip/wp-content/uploads/2022/07/nevagons.pdf

https://eneohii.com/wp-content/uploads/2022/07/Photoshop\_2021\_Version\_225-1.pdf

http://fifori.yolasite.com/resources/Adobe-Photoshop-CC-2019-full-license-.pdf

https://lavo-easy.ch/wp-

content/uploads/2022/07/Photoshop 2022 Version 230 Full Product Key Download Latest.pdf

https://kazacozum.com/wp-content/uploads/2022/07/gadmark.pdf

https://onewish.org/wp-

content/uploads/2022/07/Photoshop 2021 Version 2201 Nulled Free Download 2022.pdf

https://reajunlighhanddulr.wixsite.com/thougtitomty/post/photoshop-2021-version-22-4-crack-with-serial-number-license-key-mac-win

4/4